# Package 'PupillometryR'

September 19, 2021

Type Package Title A Unified Pipeline for Pupillometry Data Version 0.0.4 Description Provides a unified pipeline to clean, prepare, plot, and run basic analyses on pupillometry experiments. BugReports <https://github.com/samhforbes/PupillometryR/issues> License MIT + file LICENSE Encoding UTF-8 LazyData true **Depends** R  $(>= 3.5.0)$ , dplyr, ggplot2, rlang Imports data.table, fda, itsadug, lazyeval, mgcv, signal, stats, tidyr, utils, zoo RoxygenNote 7.1.1 Suggests knitr, rmarkdown VignetteBuilder knitr NeedsCompilation no Author Samuel Forbes [aut, cre], David Robinson [ctb] Maintainer Samuel Forbes <samuel.h.forbes@gmail.com> Repository CRAN Date/Publication 2021-09-19 13:20:15 UTC

# R topics documented:

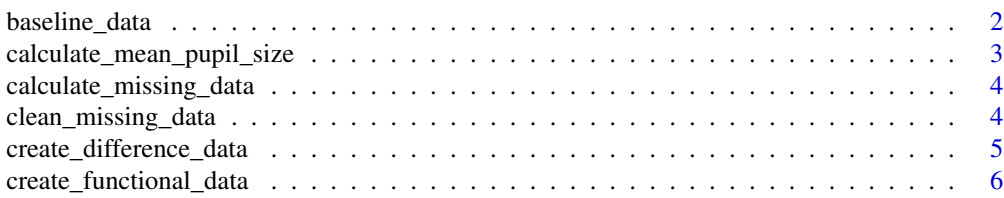

<span id="page-1-0"></span>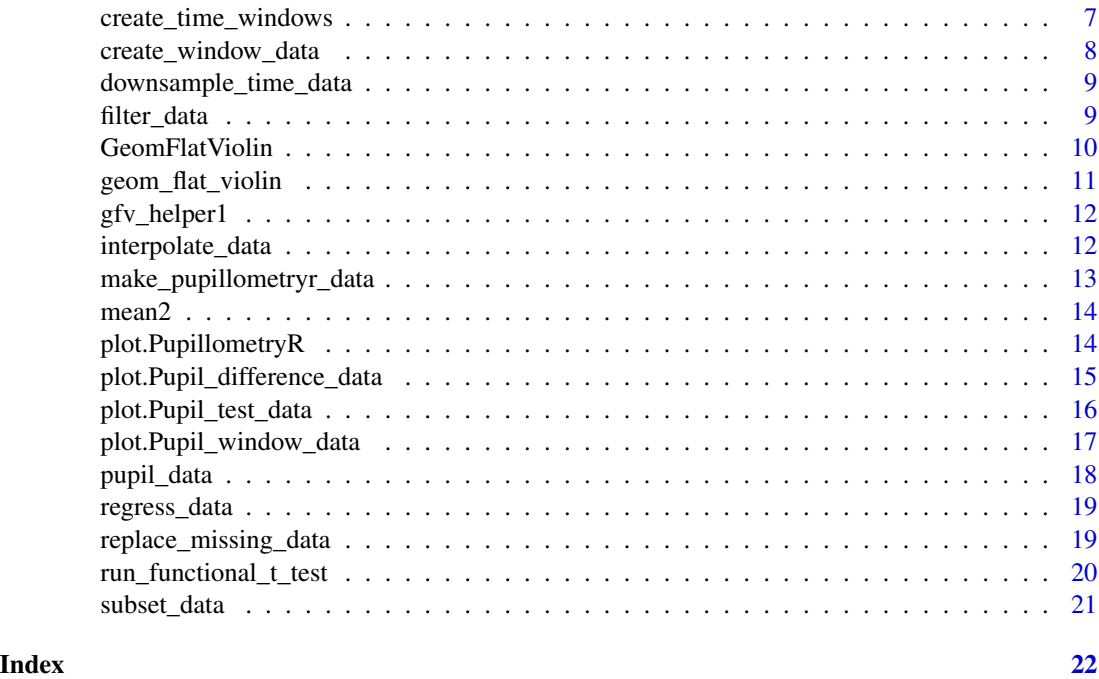

baseline\_data *Baseline pupil data to the average pupil size within a window*

# Description

This function is for use with the PupillometryR package to baseline each participant's pupil size to the mean pupil size within a window. This may not be necessary if you are doing purely withinsubject analyses, but it is convenient for comparison across subjects, and makes results more uniform.

# Usage

```
baseline_data(data, pupil, start, stop)
```
# Arguments

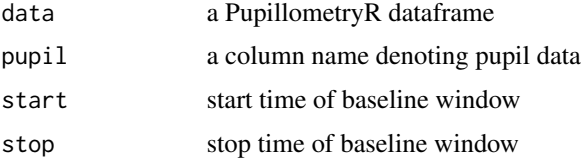

# Value

A PupillometryR dataframe, with baselined pupil

```
Sdata <- make_pupillometryr_data(data = pupil_data,
                               subject = ID,trial = Trial,
                               time = Time,
                               condition = Type)
regressed_data <- regress_data(data = Sdata, pupil1 = RPupil, pupil2 = LPupil)
mean_data <- calculate_mean_pupil_size(data = regressed_data,
pupil1 = RPupil, pupil2 = LPupil)
base_data <- baseline_data(data = mean_data, pupil = mean_pupil, start = \theta, stop = 100)
```

```
calculate_mean_pupil_size
```
*Calculate a mean size across two pupils over time*

# Description

This function is useful when you have left and right eye eyetracking data, and a mean of the two would be useful.

#### Usage

calculate\_mean\_pupil\_size(data, pupil1, pupil2)

#### Arguments

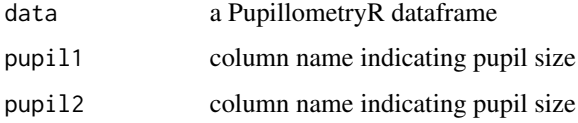

#### Value

A PupillometryR dataframe with a mean pupil column

#### Examples

```
Sdata <- make_pupillometryr_data(data = pupil_data,
                               subject = ID,
                               trial = Trial,
                               time = Time,
                               condition = Type)
regressed_data <- regress_data(data = Sdata, pupil1 = RPupil, pupil2 = LPupil)
mean_data <- calculate_mean_pupil_size(data = regressed_data, pupil1 = RPupil, pupil2 = LPupil)
```
<span id="page-3-0"></span>calculate\_missing\_data

*Calculate the missing data amount*

#### Description

This function can be used to assess the amount of samples that have problematic data from each trial, which helps assess cleaning parameters

#### Usage

calculate\_missing\_data(data, pupil)

# Arguments

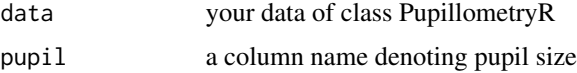

# Value

A summary table with number of missing samples in each trial

#### Examples

```
data(pupil_data)
Sdata <- make_pupillometryr_data(data = pupil_data,
subject = ID,
trial = Trial,
time = Time,
condition = Type)
new_data <- downsample_time_data(data = Sdata,
pupil = LPupil,
timebin_size = 50,
option = 'mean')
calculate_missing_data(data = new_data, pupil = LPupil)
```
clean\_missing\_data *Clean missing data above an acceptable threshold*

#### Description

This function can be used to remove trials and participants who do not meet the threshold for a study. Note that there are two parameters for cleaning, one to remove trials above a threshold, the second to remove participants who drop more than a certain amount of trials.

<span id="page-4-0"></span>create\_difference\_data 5

# Usage

```
clean_missing_data(
  data,
  pupil,
  trial_threshold = 1,
  subject_trial_threshold = 1
\mathcal{L}
```
# Arguments

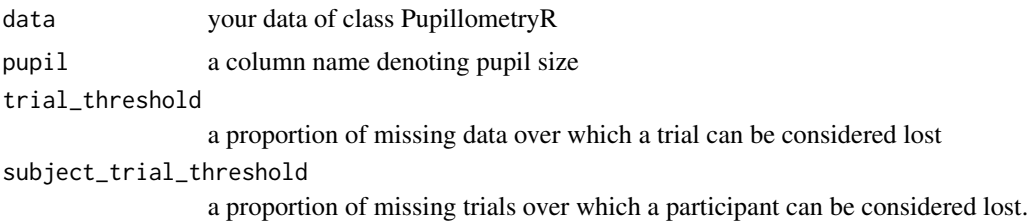

# Value

A cleaned PupillometryR dataframe

# Examples

```
data(pupil_data)
Sdata <- make_pupillometryr_data(data = pupil_data,
subject = ID,
trial = Trial,
time = Time,
condition = Type)
new_data <- downsample_time_data(data = Sdata,
pupil = LPupil,
timebin_size = 50,
option = 'mean')
calculate_missing_data(data = new_data, pupil = LPupil)
```
create\_difference\_data

*Create a difference data frame when dealing with a condition column with 2 levels*

# Description

The difference data frame is used when creating a dataframe to do the functional t-test analysis. This function would be the first step in that analysis, after doing the pre-processing. It creates a frame where it treats the condition data as level2 - level1. It will throw an error if there are more than two conditions.

#### <span id="page-5-0"></span>Usage

create\_difference\_data(data, pupil)

#### Arguments

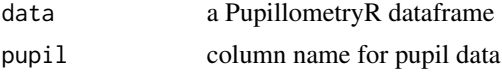

#### Value

A Pupil\_difference\_data data frame

#### Examples

```
Sdata <- make_pupillometryr_data(data = pupil_data,
                               subject = ID,trial = Trial,
                               time = Time,
                               condition = Type)
mean_data <- calculate_mean_pupil_size(data = Sdata,
pupil1 = RPupil, pupil2 = LPupil)
base_data <- baseline_data(data = mean_data, pupil = mean_pupil, start = 0, stop = 100)
differences <- create_difference_data(data = base_data, pupil = mean_pupil)
plot(differences, pupil = mean_pupil, geom = 'line')
```

```
create_functional_data
```
*Makes a functional data with splines from a Pupil\_difference\_data dataframe.*

# Description

This function turns difference data into fitted splines in order to carry out functional data analysis. Under the hood this passes basis and order to fda::Data2fd, and fda::create.bspline.basis, and is mandatory before running run\_functional\_t\_test. It is recommended to read the documentation for package fda for further information.

### Usage

```
create_functional_data(data, pupil, basis, order)
```
# Arguments

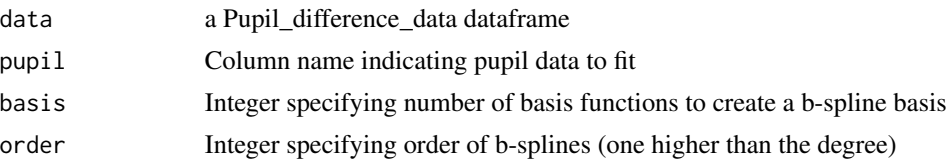

# <span id="page-6-0"></span>Value

A Pupil\_difference\_data dataframe fitted with b-splines.

#### See Also

fda package

#### Examples

```
Sdata <- make_pupillometryr_data(data = pupil_data,
                                subject = ID,
                               trial = Trial,
                               time = Time,
                               condition = Type)
regressed_data <- regress_data(data = Sdata, pupil1 = RPupil, pupil2 = LPupil)
mean_data <- calculate_mean_pupil_size(data = regressed_data, pupil1 = RPupil, pupil2 = LPupil)
base_data <- baseline_data(data = mean_data, pupil = mean_pupil, start = 0, stop = 100)
differences <- create_difference_data(data = base_data, pupil = mean_pupil)
spline_data <- create_functional_data(data = differences, pupil = mean_pupil, basis = 10, order = 4)
```
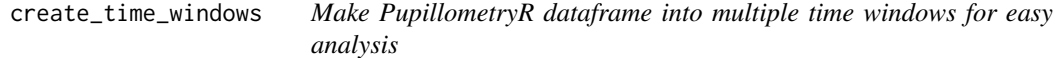

# Description

This function creates a single collapsed data frame for easy analysis with an anova or model, per condition. By comparison create\_window\_data allows collapsing all into a single time window.

#### Usage

```
create_time_windows(data, pupil, breaks)
```
#### **Arguments**

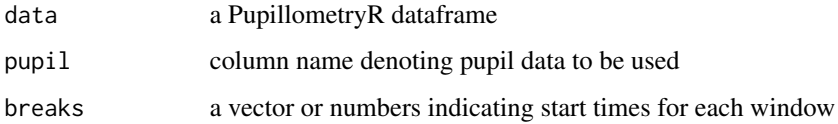

#### Value

a Pupil\_window\_data dataframe

```
Sdata <- make_pupillometryr_data(data = pupil_data,
                               subject = ID,trial = Trial,
                               time = Time,
                               condition = Type)
regressed_data <- regress_data(data = Sdata, pupil1 = RPupil, pupil2 = LPupil)
mean_data <- calculate_mean_pupil_size(data = regressed_data,
pupil1 = RPupil, pupil2 = LPupil)
base_data <- baseline_data(data = mean_data, pupil = mean_pupil, start = 0, stop = 100)
time_window <- create_time_windows(data = base_data, pupil = mean_pupil,
breaks = c(1000, 2000))
```
create\_window\_data *Make PupillometryR dataframe into a single collapsed window for easy analysis*

# Description

This function creates a single collapsed data frame for easy analysis with a t-test or anova, per condition. By comparison create\_time\_windows allows dividing it into multiple windows per time.

#### Usage

create\_window\_data(data, pupil)

#### Arguments

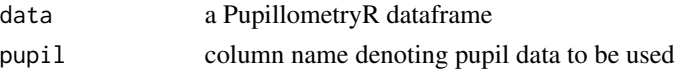

#### Value

a Pupil\_window\_data dataframe

#### Examples

```
Sdata <- make_pupillometryr_data(data = pupil_data,
                                subject = ID,trial = Trial,
                                time = Time,
                                condition = Type)
regressed_data <- regress_data(data = Sdata, pupil1 = RPupil, pupil2 = LPupil)
mean_data <- calculate_mean_pupil_size(data = regressed_data,
pupil1 = RPupil, pupil2 = LPupil)
base_data <- baseline_data(data = mean_data, pupil = mean_pupil, start = 0, stop = 100)
window \leq create_window_data(data = base_data, pupil = mean_pupil)
p <- plot(window, pupil = mean_pupil, windows = FALSE, geom = 'boxplot')
\mathsf{D}
```
<span id="page-8-0"></span>downsample\_time\_data *Downsample frequency to reduce number of samples and data size*

# Description

This function is useful if you were sampling at a very high frequency (eg 500Hz) causing the data size to be hard to manage, and high autocorrelation. Careful decisions should be made about the time bin size and appropriateness of this function, with respect to the data type.

#### Usage

```
downsample_time_data(data, pupil, timebin_size, option = c("mean", "median"))
```
#### Arguments

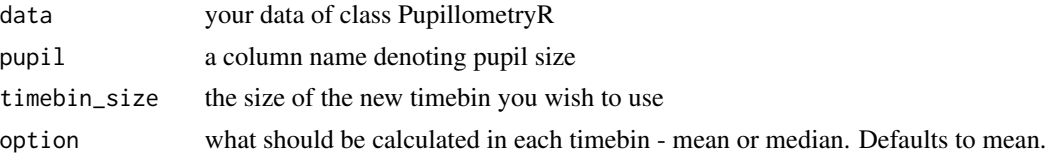

#### Value

A downsampled dataframe of class PupillometryR

#### Examples

```
data(pupil_data)
Sdata <- make_pupillometryr_data(data = pupil_data,
subject = ID,
trial = Trial,
time = Time,
condition = Type)
new_data <- downsample_time_data(data = Sdata,
pupil = LPupil,
timebin_size = 50,
option = 'mean')
```
filter\_data *Run a filter on the data to smooth it out.*

#### Description

filter\_data allows three different options for filtering, a butterworth lowpass filter, a hanning filter, or a median filter. You can also set the degree of this filter; we recommend a default of 11. This filters on one pupil, it can be re-run on a second pupil if needed. Lowpass makes use of the butterworth filter and filtfilt from package signal, median makes use of runmed.

# Usage

```
filter_data(
 data,
 pupil,
 filter = c("median", "hanning", "lowpass"),
 degree = 11)
```
# Arguments

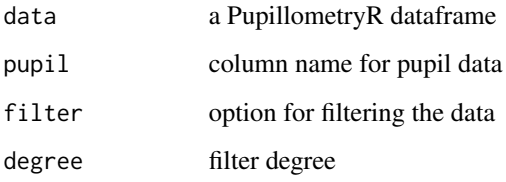

# Value

filtered pupil data

# Examples

```
Sdata <- make_pupillometryr_data(data = pupil_data,
subject = ID,
trial = Trial,
time = Time,
condition = Type)
mean_data <- calculate_mean_pupil_size(data = Sdata,
pupil1 = RPupil, pupil2 = LPupil)
filtered_data <- filter_data(data = mean_data,
pupil = mean_pupil,
filter = 'hanning',
degree = 11)
```
GeomFlatViolin *geom\_flat\_violin\_HELPER2*

# Description

Borrowed from [Ben Marwick.](https://gist.githubusercontent.com/benmarwick/2a1bb0133ff568cbe28d/raw/fb53bd97121f7f9ce947837ef1a4c65a73bffb3f/geom_flat_violin.R) Original author David Robinson.

<span id="page-9-0"></span>

<span id="page-10-0"></span>geom\_flat\_violin *ggplot Flat Violin*

#### Description

ggplot Flat Violin

# Usage

```
geom_flat_violin(
 mapping = NULL,data = NULL,stat = "ydensity",
  position = "dodge",
  trim = TRUE,
  scale = "area",
  show.legend = NA,
  inherit.aes = TRUE,
  ...
```
)

#### Arguments

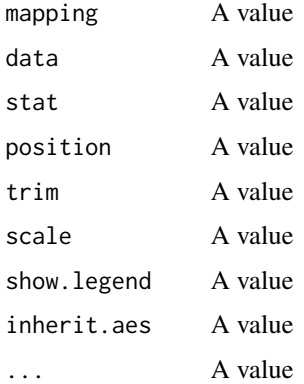

# Details

Copy-pasted from https://gist.githubusercontent.com/benmarwick/2a1bb0133ff568cbe28d/raw/fb53bd97121f7f9ce947837ef somewhat hackish solution to: https://twitter.com/EamonCaddigan/status/646759751242620928 based mostly on copy/pasting from ggplot2 geom\_violin source: https://github.com/hadley/ggplot2/blob/master/R/geomviolin.r The original seems to be: sourced from: https://gist.github.com/dgrtwo/eb7750e74997891d7c20, Author is David Robinson. A key internal function for the raincloud plots used as a plotting option in this package. For information on raincloud plots see: Allen, M., Poggiali, D., Whitaker, K., Marshall, T. R., & Kievit, R. A. (2019). Raincloud plots: a multi-platform tool for robust data visualization. Wellcome open research, 4, 63. doi:10.12688/wellcomeopenres.15191.1

```
ggplot(diamonds, aes(cut, carat)) +
 geom_flat_violin() +
 coord_flip()
```
gfv\_helper1 *geom\_flat\_violin\_HELPER1*

#### Description

Borrowed from https://gist.githubusercontent.com/benmarwick/2a1bb0133ff568cbe28d/raw/fb53bd97121f7f9ce947837ef1a Original author David Robinson, from https://gist.github.com/dgrtwo/eb7750e74997891d7c20

interpolate\_data *Interpolate across the gaps in data*

#### Description

Once data is smoothed, it is important to deal with missing observations, such as blinks. This allows simple interpolation over missing values, either linear, or cubic. Depending on the analysis planed, this may not be a necessary option, but it is strongly recommended for the functional analyses planned in this package.

# Usage

```
interpolate_data(data, pupil, type = c("linear", "cubic"))
```
#### Arguments

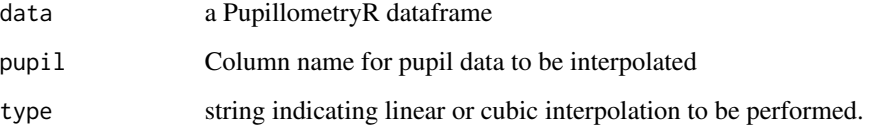

# Value

interpolated pupillometry data

```
Sdata <- make_pupillometryr_data(data = pupil_data,
subject = ID.
trial = Trial,
time = Time,
condition = Type)
mean_data <- calculate_mean_pupil_size(data = Sdata,
pupil1 = RPupil, pupil2 = LPupil)
filtered_data <- filter_data(data = mean_data,
pupil = mean_pupil,
filter = 'hanning',
degree = 11)
int_data <- interpolate_data(data = filtered_data,
pupil = mean_pupil,type = 'linear')
```
make\_pupillometryr\_data

*Prepare data for pre-processing in PupillometryR*

# Description

This should be the first function you run as part of using PupillometryR. This will make sure your data is in the right format for processing. This package is designed to deal with data at it comes out of the eyetracker in a long-form csv style format. Thus data input here would be a long dataframe, wherein each row is a single frame collected by the eyetracker.

#### Usage

```
make_pupillometryr_data(data, subject, trial, time, condition, other)
```
# Arguments

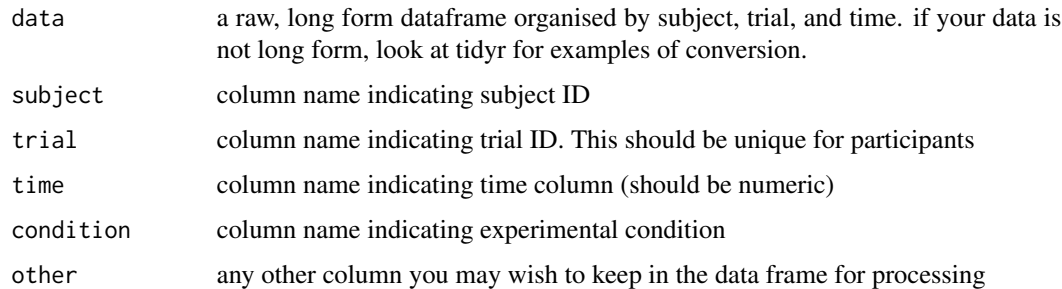

#### Value

A dataframe ready to use in PupillometryR

```
Sdata <- make_pupillometryr_data(data = pupil_data,
subject = ID,trial = Trial,
time = Time,
condition = Type)
```
mean2 *Helper function mean2*

# Description

Somewhat useful function for ignoring NAs

#### Usage

 $mean2(x)$ 

# Arguments

x the object

plot.PupillometryR *Pre-prepared plots of PupillometryR data*

#### Description

The plot functions are designed to run with just data and pupil selections, with some additional options for fun with plotting. This allows to see raw data as points, grouped by either subject or condition.

# Usage

```
## S3 method for class 'PupillometryR'
plot(x, pupil, group = c("none", "condition", "subject"), model = NULL, ...)
```
## Arguments

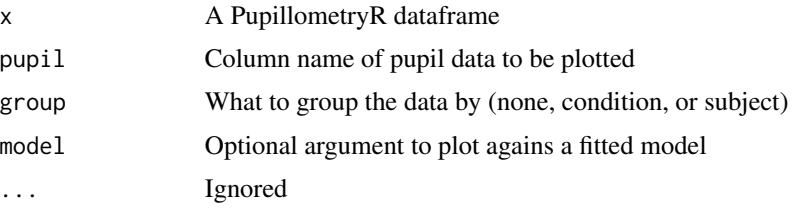

<span id="page-13-0"></span>

# <span id="page-14-0"></span>Value

A ggplot object

# Examples

```
Sdata <- make_pupillometryr_data(data = pupil_data,
subject = ID,
trial = Trial,
time = Time,
condition = Type)
Sdata2 <- downsample_time_data(data = Sdata,
pupil = LPupil,
timebin_size = 100,
option = 'median')
p <- plot(Sdata2, pupil = LPupil, group = 'subject')
p
```
plot.Pupil\_difference\_data

*Pre-prepared plots of PupillometryR data*

# Description

The plot functions are designed to run with just data and pupil selections, with some additional options for fun with plotting. To see these plots, you must first use create\_difference\_data.

# Usage

```
## S3 method for class 'Pupil_difference_data'
plot(x, pupil, geom = c("point", "line"), colour = "black", ...)
```
#### Arguments

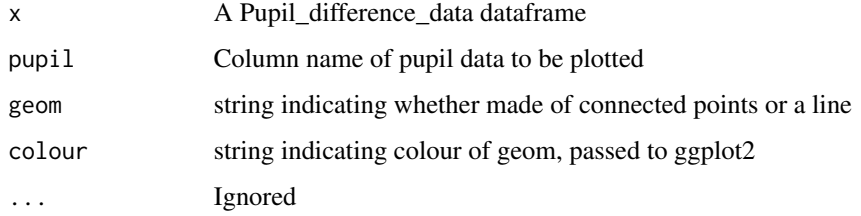

#### Value

A ggplot object

```
Sdata <- make_pupillometryr_data(data = pupil_data,
                               subject = ID,
                               trial = Trial,
                               time = Time,
                               condition = Type)
regressed_data <- regress_data(data = Sdata, pupil1 = RPupil, pupil2 = LPupil)
mean_data <- calculate_mean_pupil_size(data = regressed_data,
pupil1 = RPupil, pupil2 = LPupil)
base_data <- baseline_data(data = mean_data, pupil = mean_pupil, start = \theta, stop = 100)
differences <- create_difference_data(data = base_data,
pupil = mean_pupil)
p <- plot(differences, pupil = mean_pupil, geom = 'line')
p
```
plot.Pupil\_test\_data *Pre-prepared plots of PupillometryR data*

# Description

The plot functions are designed to run with just data and pupil selections, with some additional options for fun with plotting. To see these plots, you must first use one of the run\_functional tests.

#### Usage

```
## S3 method for class 'Pupil_test_data'
plot(x, show\_divergence = TRUE, colour = "black", fill = "grey", ...)
```
#### Arguments

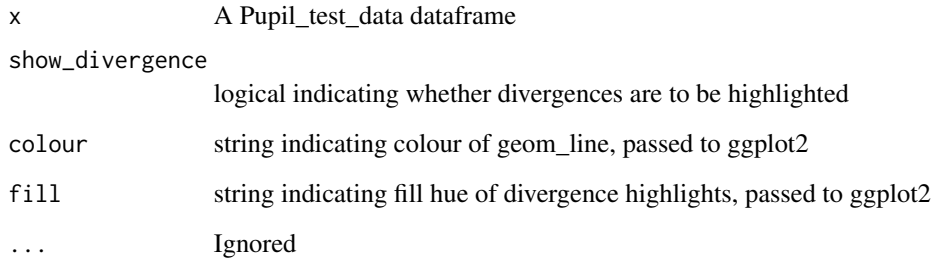

# Value

A ggplot object

<span id="page-15-0"></span>

```
Sdata <- make_pupillometryr_data(data = pupil_data,
                               subject = ID,trial = Trial,
                               time = Time,
                               condition = Type)
regressed_data <- regress_data(data = Sdata, pupil1 = RPupil, pupil2 = LPupil)
mean_data <- calculate_mean_pupil_size(data = regressed_data,
pupil1 = RPupil, pupil2 = LPupil)
base_data <- baseline_data(data = mean_data, pupil = mean_pupil, start = 0, stop = 100)
differences <- create_difference_data(data = base_data,
pupil = mean_pupil)
spline_data <- create_functional_data(data = differences, pupil = mean_pupil, basis = 10, order = 4)
ft_data <- run_functional_t_test(data = spline_data,
pupil = mean_pupilp <- plot(ft_data, show_divergence = TRUE, colour = 'red', fill = 'orange')
p
```
plot.Pupil\_window\_data

### *Pre-prepared plots of PupillometryR data*

#### Description

The plot functions are designed to run with just data and pupil selections, with some additional options for fun with plotting. To see these plots, you must first use create\_window\_data.

#### Usage

```
## S3 method for class 'Pupil_window_data'
plot(
  x,
  pupil,
  windows = c(FALSE, TRUE),
  geom = c("raincloud", "violin", "boxplot"),
  ...
\mathcal{L}
```
# Arguments

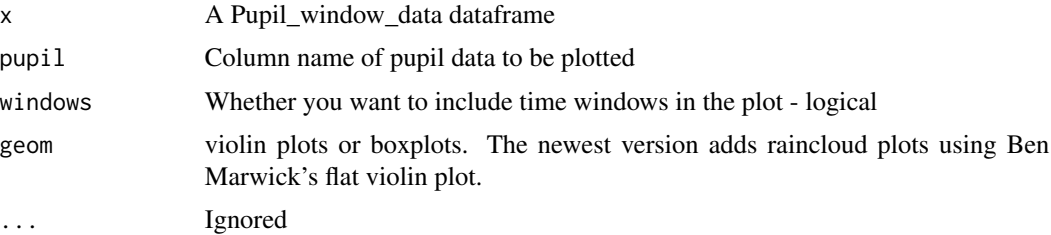

# <span id="page-17-0"></span>Value

A ggplot object

# Examples

```
Sdata <- make_pupillometryr_data(data = pupil_data,
                               subject = ID.
                               trial = Trial,
                               time = Time,
                               condition = Type)
regressed_data <- regress_data(data = Sdata, pupil1 = RPupil, pupil2 = LPupil)
mean_data <- calculate_mean_pupil_size(data = regressed_data,
pupil1 = RPupil, pupil2 = LPupil)
base_data <- baseline_data(data = mean_data, pupil = mean_pupil, start = 0, stop = 100)
window \leq create_window_data(data = base_data, pupil = mean_pupil)
p <-plot(window, pupil = mean_pupil, windows = FALSE, geom = 'boxplot')
p
```
pupil\_data *Data collected in a pupillometry study by Sylvain Sirois*

### Description

Data from a simple study measuring pupil dilation as participants answer hard or easy maths problems. Original data sourced and reformatted from Sylvain Sirois' Pupillometry tutorial available at https://oraprdnt.uqtr.uquebec.ca/pls/public/gscw031?owa\_no\_site=314&owa\_no\_fiche=3&owa\_bottin=)

#### Usage

pupil\_data

# Format

A data frame with 28800 rows and 7 variables:

ID Uniaue participant ID

Trial Unique trial code (also unique for each participant)

RPupil Right pupil size

LPupil Left Pupil Size

Timebin Ordered timebin within each trial

Time Elapsed time within trial

Type Hard or easy trial?...

#### Source

(https://oraprdnt.uqtr.uquebec.ca/pls/public/gscw031?owa\_no\_site=314&owa\_no\_fiche=3&owa\_bottin=)

<span id="page-18-0"></span>

#### Description

regress\_data runs a simple linear regression of pupil1 against pupil2 and the reverse. This can help to account for small amount of bumpiness in the data. The regression runs over each participant and each trial, per time.

#### Usage

regress\_data(data, pupil1, pupil2)

#### Arguments

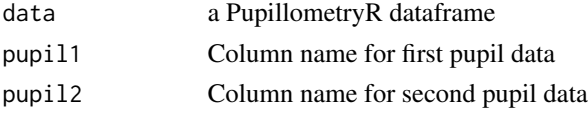

#### Value

a PupillometryR dataframe with smoothed pupil values

#### Examples

```
Sdata <- make_pupillometryr_data(data = pupil_data,
subject = ID,trial = Trial,
time = Time,
condition = Type)
regressed_data <- regress_data(data = Sdata,
pupil1 = RPupil,
pupil2 = LPupil)
mean_data <- calculate_mean_pupil_size(data = regressed_data,
pupil1 = RPupil, pupil2 = LPupil)
```
replace\_missing\_data *replaces missing observations if you have some degree of incomplete observations*

#### Description

This is a useful function if you have a dataset where certain timepoints have been removed for whatever reason, but you want continuous time data. This will make assumptions about trials being the same length though, so may not be appropriate for all data types. This should only be run after running make\_pupillometry\_data.

#### Usage

replace\_missing\_data(data)

#### Arguments

data your data of class pupillometryR

#### Value

A time-stepped data frame

#### Examples

```
data(pupil_data)
Sdata <- make_pupillometryr_data(data = pupil_data,
subject = ID,
trial = Trial,
time = Time,
condition = Type)
new_data <- replace_missing_data(data = Sdata)
```
run\_functional\_t\_test *Run a functional t-test on a dataframe previously fitted with b-splines.*

# Description

This allows running of a functional t-test for a given alpha on pupil data that has been fitted with b-splines. This is only appropriate for functional difference data, as it assumes we are dealing with condition A - condition B.

# Usage

```
run_functional_t_test(data, pupil, alpha = 0.05)
```
# Arguments

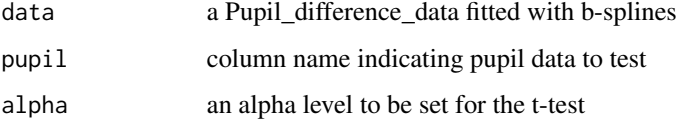

#### Value

A Pupil\_test\_data dataframe

<span id="page-19-0"></span>

#### <span id="page-20-0"></span>subset\_data 21

#### Examples

```
Sdata <- make_pupillometryr_data(data = pupil_data,
                               subject = ID,trial = Trial,
                               time = Time,
                               condition = Type)
regressed_data <- regress_data(data = Sdata, pupil1 = RPupil, pupil2 = LPupil)
mean_data <- calculate_mean_pupil_size(data = regressed_data, pupil1 = RPupil, pupil2 = LPupil)
base_data <- baseline_data(data = mean_data, pupil = mean_pupil, start = 0, stop = 100)
differences <- create_difference_data(data = base_data, pupil = mean_pupil)
spline_data <- create_functional_data(data = differences, pupil = mean_pupil, basis = 10, order = 4)
ft_data <- run_functional_t_test(data = spline_data, pupil = mean_pupil, alpha = 0.05)
```
subset\_data *Subset data to provide start and finish time windows*

# **Description**

subset data can be used on a PupillometryR dataframe to subset the time into relevant chunks. This, ideally should be one of the first runctions run, before anything analytical. Use this to indicate a start and stop time to create a new resized dataframe.

#### Usage

```
subset_data(data, start = NULL, stop = NULL, rezero = T, remove = T)
```
#### Arguments

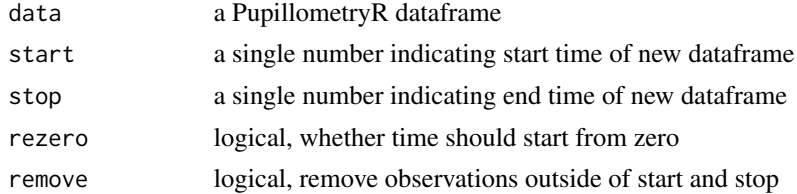

# Value

a subsetted PupillometryR dataframe

#### Examples

```
Sdata <- make_pupillometryr_data(data = pupil_data,
                               subject = ID,trial = Trial,
                               time = Time,
                               condition = Type)
subset_data(Sdata, start = 100, stop = 10000, rezero = TRUE, remove = TRUE)
```
# <span id="page-21-0"></span>Index

∗ datasets GeomFlatViolin, [10](#page-9-0) pupil\_data, [18](#page-17-0) baseline\_data, [2](#page-1-0) calculate\_mean\_pupil\_size, [3](#page-2-0) calculate\_missing\_data, [4](#page-3-0) clean\_missing\_data, [4](#page-3-0) create\_difference\_data, [5](#page-4-0) create\_functional\_data, [6](#page-5-0) create\_time\_windows, [7](#page-6-0) create\_window\_data, [8](#page-7-0) downsample\_time\_data, [9](#page-8-0) filter\_data, [9](#page-8-0) geom\_flat\_violin, [11](#page-10-0) GeomFlatViolin, [10](#page-9-0) gfv\_helper1, [12](#page-11-0) interpolate\_data, [12](#page-11-0) make\_pupillometryr\_data, [13](#page-12-0) mean2, [14](#page-13-0) plot.Pupil\_difference\_data, [15](#page-14-0) plot.Pupil\_test\_data, [16](#page-15-0) plot.Pupil\_window\_data, [17](#page-16-0) plot.PupillometryR, [14](#page-13-0) pupil\_data, [18](#page-17-0) regress\_data, [19](#page-18-0)

replace\_missing\_data, [19](#page-18-0) run\_functional\_t\_test, [20](#page-19-0)

subset\_data, [21](#page-20-0)